<span id="page-0-0"></span>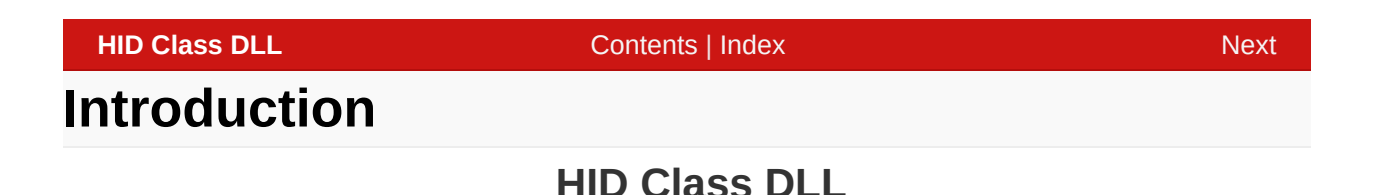

HID Class DLL packages up the calls and links to unmanaged code into one simple to use DLL. The result is just a few simple calls. The DLL even handles unplug/replug events seamlessly.

#### **[Introduction](#page-0-0)**

Microchip HID Class DLL 1.10 - [15 April 2010] Copyright © 2009, 2010 Microchip Technology, Inc. All rights reserved.

[Contents](#page-39-0) | [Index](#page-41-0)

# <span id="page-1-0"></span>**SW License Agreement**

Copyright © 2009-2010 released Microchip Technology Inc. All rights reserved.

Microchip licenses to you the right to use, modify, copy and distribute Software only when embedded on a Microchip microcontroller or digital signal controller that is integrated into your product or third party product (pursuant to the sublicense terms in the accompanying license agreement).

You should refer to the license agreement accompanying this Software for additional information regarding your rights and obligations.

SOFTWARE AND DOCUMENTATION ARE PROVIDED "AS IS" WITHOUT WARRANTY OF ANY KIND, EITHER EXPRESS OR IMPLIED, INCLUDING WITHOUT LIMITATION, ANY WARRANTY OF MERCHANTABILITY, TITLE, NON-INFRINGEMENT AND FITNESS FOR A PARTICULAR PURPOSE. IN NO EVENT SHALL MICROCHIP OR ITS LICENSORS BE LIABLE OR OBLIGATED UNDER CONTRACT, NEGLIGENCE, STRICT LIABILITY, CONTRIBUTION, BREACH OF WARRANTY, OR OTHER LEGAL EQUITABLE THEORY ANY DIRECT OR INDIRECT DAMAGES OR EXPENSES INCLUDING BUT NOT LIMITED TO ANY INCIDENTAL, SPECIAL, INDIRECT, PUNITIVE OR CONSEQUENTIAL DAMAGES, LOST PROFITS OR LOST DATA, COST OF PROCUREMENT OF SUBSTITUTE GOODS, TECHNOLOGY, SERVICES, OR ANY CLAIMS BY THIRD PARTIES

# (INCLUDING BUT NOT LIMITED TO ANY DEFENSE THEREOF), OR OTHER SIMILAR COSTS.

#### SW License [Agreement](#page-1-0)

Microchip HID Class DLL 1.10 - [15 April 2010] Copyright © 2009, 2010 Microchip Technology, Inc. All rights reserved.

<span id="page-3-0"></span>

# **Release Notes**

#### **HID Class DLL**

Version 1.10, 15 April 2010

This version simplifies the naming scheme, though the old names, though deprecated, will continue to be supported. Also it adds an overloaded HIDClassInit that allows specifying the timeout duration. The original defaults to 1000mS.

#### [Release](#page-3-0) Notes

Microchip HID Class DLL 1.10 - [15 April 2010] Copyright © 2009, 2010 Microchip Technology, Inc. All rights reserved.

<span id="page-4-0"></span>

# **Running the Demos**

See "<sub>7</sub> How to run the [Custom](#page-4-0) HID demos" for running the Demos. This DLL is specifically used in the "Generic HID - HID DLL - PC Software" application.

#### [Running](#page-4-0) the Demos

Microchip HID Class DLL 1.10 - [15 April 2010] Copyright © 2009, 2010 Microchip Technology, Inc. All rights reserved.

<span id="page-5-0"></span>

# **HIDClass Namespace**

This is namespace HIDClass.

#### **Classes**

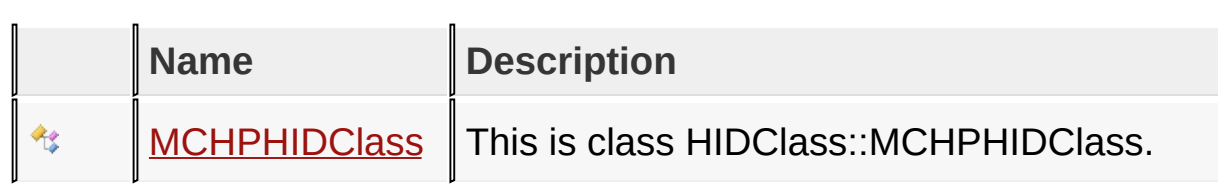

### Symbol Reference > HIDClass [Namespace](#page-5-0)

Microchip HID Class DLL 1.10 - [15 April 2010] Copyright © 2009, 2010 Microchip Technology, Inc. All rights reserved.

<span id="page-6-0"></span>

# **MCHPHIDClass Class**

**C**

**ref class MCHPHIDClass**;

#### **Description**

This is class HIDClass::MCHPHIDClass.

### **Class Hierarchy**

HIDClass::MCHPHIDClass

Symbol Reference > HIDClass [Namespace](#page-5-0) > [MCHPHIDClass](#page-6-0) Class

Microchip HID Class DLL 1.10 - [15 April 2010] Copyright © 2009, 2010 Microchip Technology, Inc. All rights reserved.

<span id="page-7-0"></span>**HID Class DLL** [Contents](#page-39-0) | [Index](#page-41-0) | [Home](#page-0-0) [Up](#page-6-0)

# **MCHPHIDClass Methods**

### Symbol Reference > HIDClass [Namespace](#page-5-0) > [MCHPHIDClass](#page-6-0) Class > [MCHPHIDClass](#page-7-0) Methods

Microchip HID Class DLL 1.10 - [15 April 2010] Copyright © 2009, 2010 Microchip Technology, Inc. All rights reserved.

<span id="page-8-0"></span>

# **Files**

**Files**

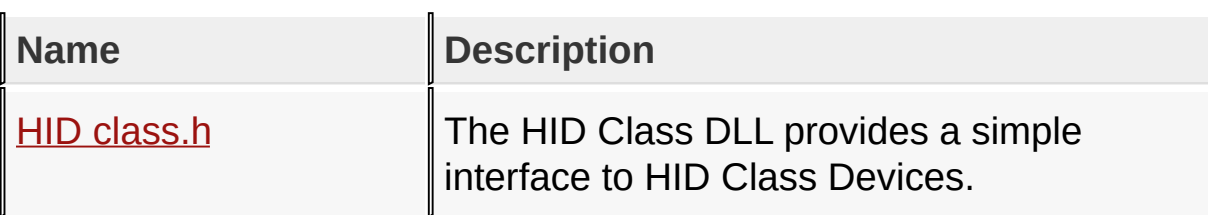

# Symbol Reference > [Files](#page-8-0)

Microchip HID Class DLL 1.10 - [15 April 2010] Copyright © 2009, 2010 Microchip Technology, Inc. All rights reserved.

<span id="page-9-0"></span>

# **HID class.h**

HID Class DLL

The firmware on the corresponding device must have a generic report descriptor. See USB Device HID Custom Demos Firmware project. This hides all the low level details of bridging to unmanaged functions leaving four simple calls.

#### **Namespaces**

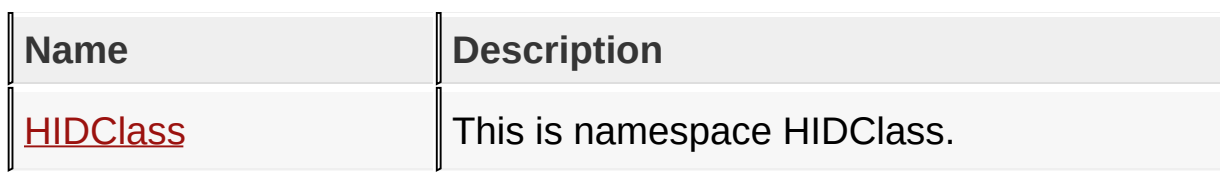

#### Symbol Reference > [Files](#page-8-0) > HID [class.h](#page-9-0)

Microchip HID Class DLL 1.10 - [15 April 2010] Copyright © 2009, 2010 Microchip Technology, Inc. All rights reserved.

<span id="page-10-0"></span>

# **Using the Library**

# **Topics**

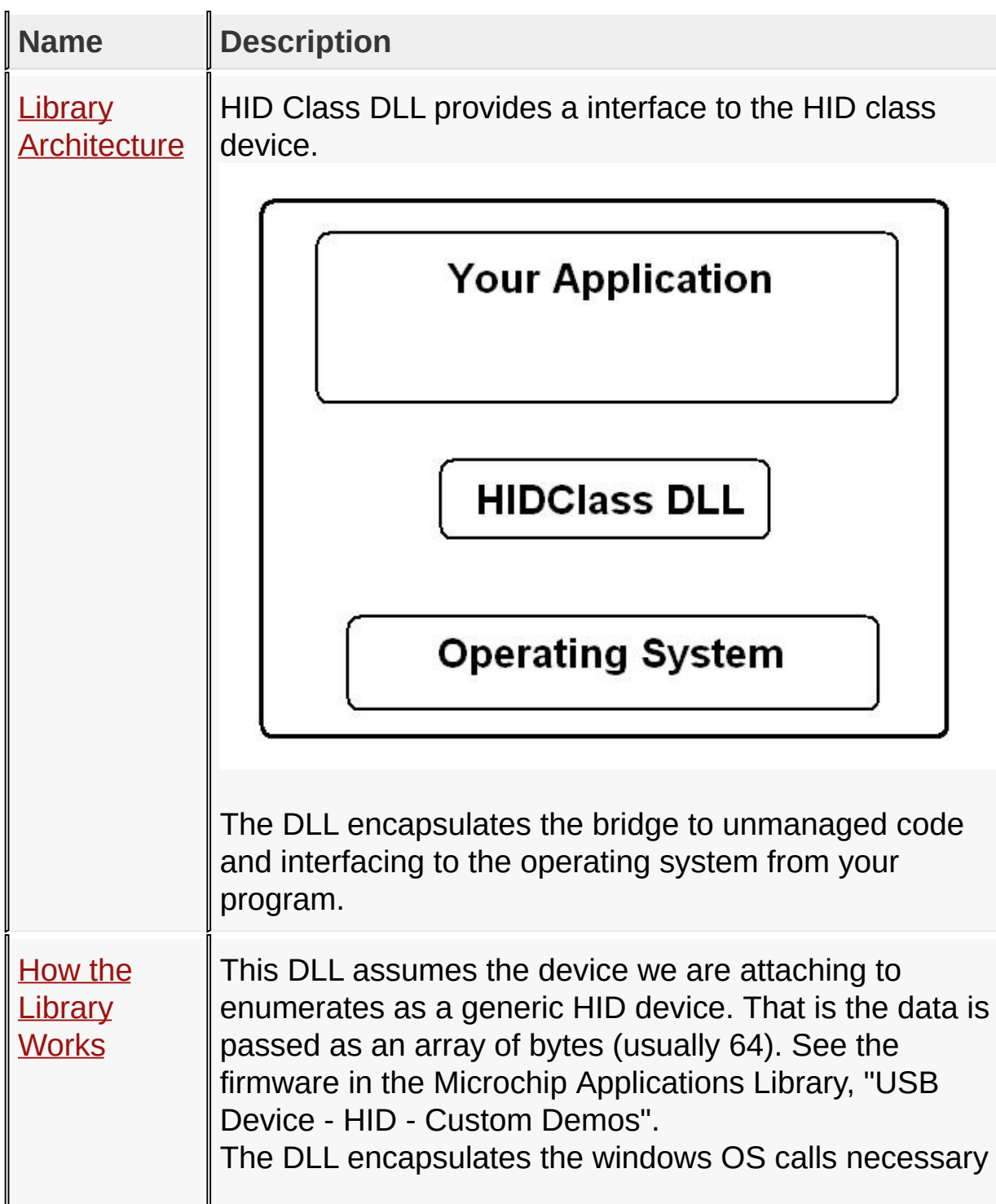

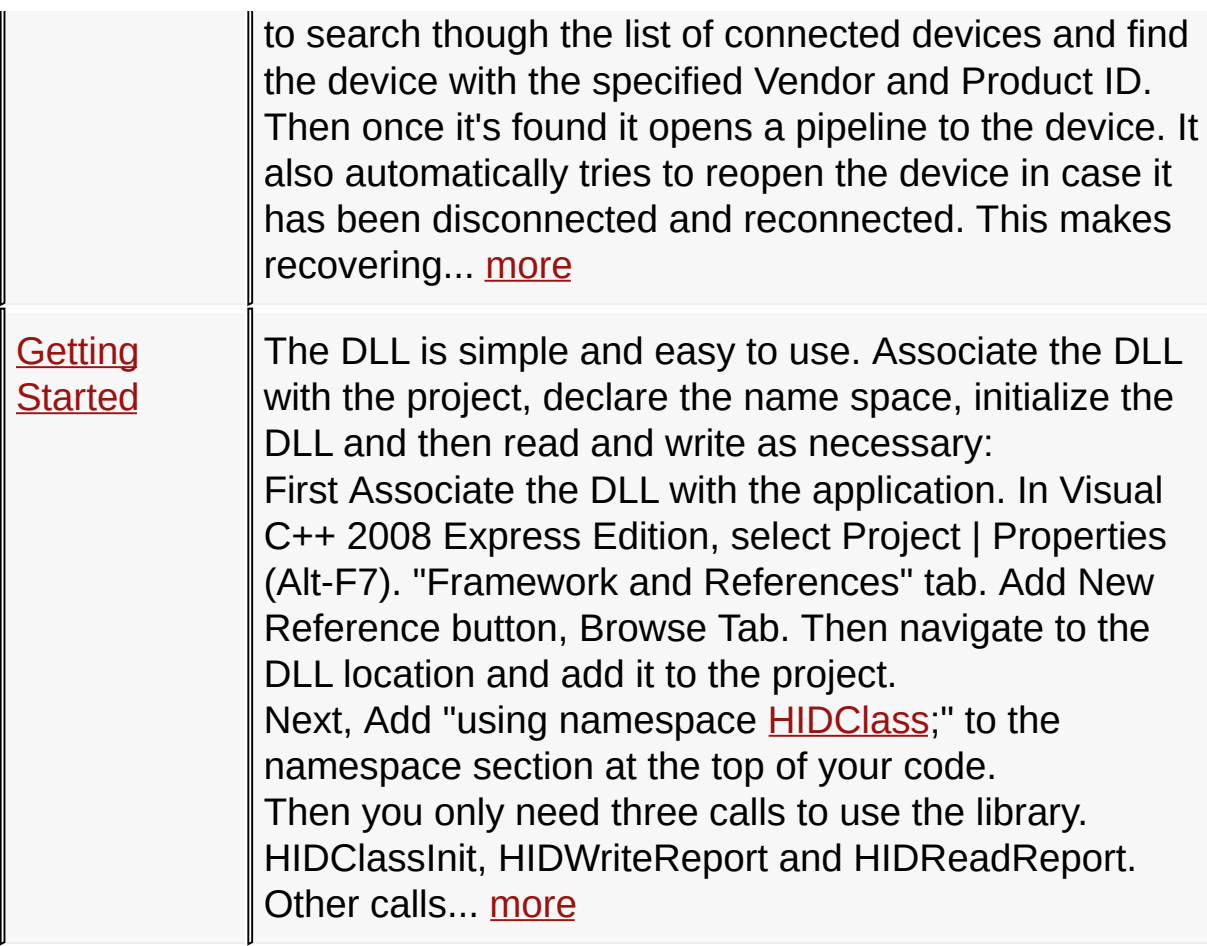

# Using the [Library](#page-10-0)

Microchip HID Class DLL 1.10 - [15 April 2010] Copyright © 2009, 2010 Microchip Technology, Inc. All rights reserved.

<span id="page-12-0"></span>

# **Library Architecture**

HID Class DLL provides a interface to the HID class device.

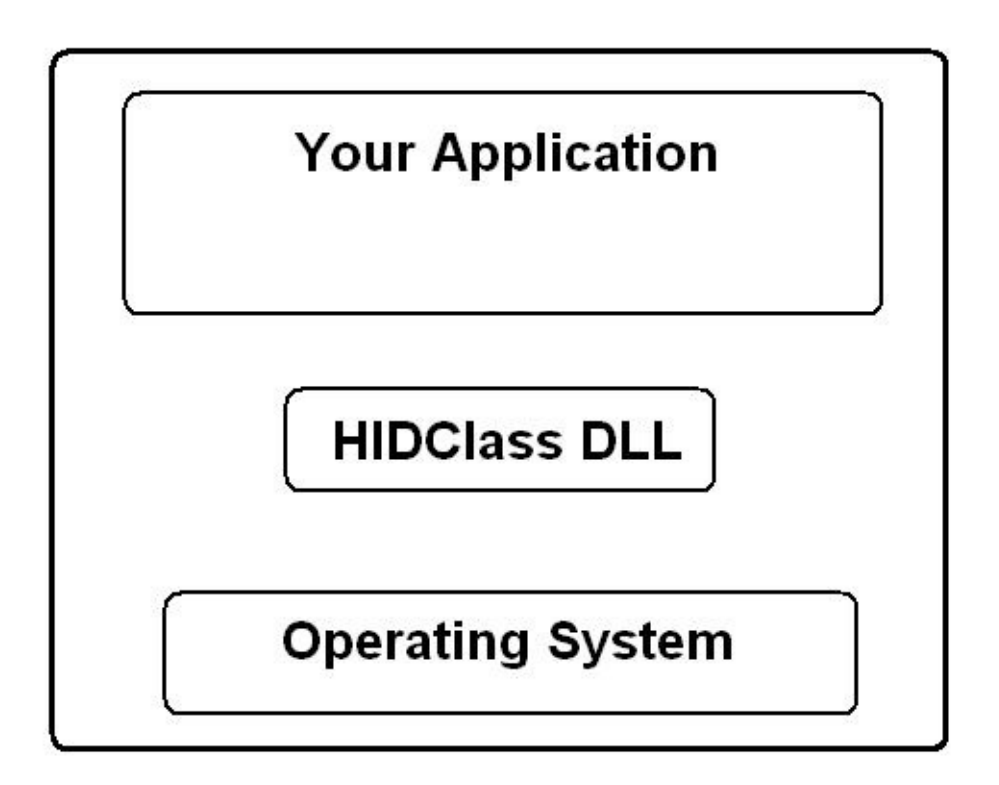

The DLL encapsulates the bridge to unmanaged code and interfacing to the operating system from your program.

Using the [Library](#page-10-0) > Library [Architecture](#page-12-0)

Microchip HID Class DLL 1.10 - [15 April 2010] Copyright © 2009, 2010 Microchip Technology, Inc. All rights reserved.

# <span id="page-13-0"></span>**How the Library Works**

This DLL assumes the device we are attaching to enumerates as a generic HID device. That is the data is passed as an array of bytes (usually 64). See the firmware in the Microchip Applications Library, "USB Device - HID - Custom Demos".

The DLL encapsulates the windows OS calls necessary to search though the list of connected devices and find the device with the specified Vendor and Product ID. Then once it's found it opens a pipeline to the device. It also automatically tries to reopen the device in case it has been disconnected and reconnected. This makes recovering from a disconnect/reconnect event seamless to the application.

The compilation setting must be /clr, /clr:pure or /clr:safe. This dll is a .NET assembly, so it can't be used with a compilation setting that produces pure unmanaged code.

Using the [Library](#page-10-0) > How the [Library](#page-13-0) Works

Microchip HID Class DLL 1.10 - [15 April 2010] Copyright © 2009, 2010 Microchip Technology, Inc. All rights reserved.

# <span id="page-14-0"></span>**Getting Started**

The DLL is simple and easy to use. Associate the DLL with the project, declare the name space, initialize the DLL and then read and write as necessary:

First Associate the DLL with the application. In Visual C++ 2008 Express Edition, select Project | Properties (Alt-F7). "Framework and References" tab. Add New Reference button, Browse Tab. Then navigate to the DLL location and add it to the project.

Next, Add "using namespace **HIDClass**;" to the namespace section at the top of your code.

Then you only need three calls to use the library. HIDClassInit, HIDWriteReport and HIDReadReport. Other calls are provided but are not required to communicate with device.

HID Class Init configures the DLL with the needed information that does not change: Vendor ID, Product ID, Buffer Size and Timeout (optional). This can be called from your application's constructor.

Both Read and Write functions first check to see if the device has been opened before attempting to communication with the device. If it not it opens a channel and then completes the communication. This allows seamless recovery if a device has been disconnected then reconnected.

The read and write functions both return a boolean indicating if the transfer was successful or not. Suggest testing these to verify the transfer and recover gracefully if not.

```
HIDClassInit (0x04D8, 0x0032, 64);
```

```
OutBuffer[0] = SOME_COMMAND;
OutBuffer[1] = SOME_COMMAND_PARAMETER_1;
OutBuffer[2] = SOME_COMMAND_PARAMETER_2;
OutBuffer[3] = SOME_COMMAND_PARAMETER_3;
if (MCHPHIDCLASS::HIDWriteReport (OutBuffer, 4)
{
    if (MCHPHIDCLASS::HIDReadReport (InBuffer))
    \{// process InBuffer
    }
    else
    {
        \frac{1}{2} appropriate reaction to not receiv
    }
}
else
{
    MessageBox ("Is the device connected?");
}
```
Using the [Library](#page-10-0) > Getting [Started](#page-14-0)

Microchip HID Class DLL 1.10 - [15 April 2010] Copyright © 2009, 2010 Microchip Technology, Inc. All rights reserved.

<span id="page-16-0"></span>

# **Library API**

This section describes the API of the library.

# **Topics**

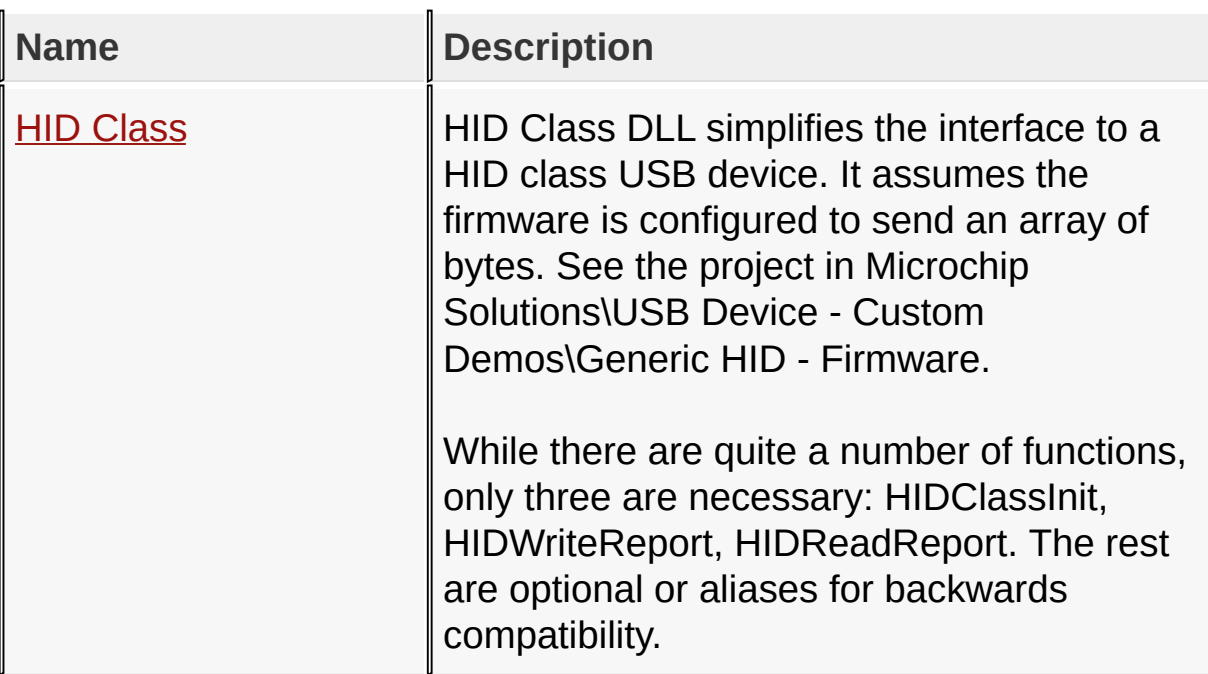

### [Library](#page-16-0) API

Microchip HID Class DLL 1.10 - [15 April 2010] Copyright © 2009, 2010 Microchip Technology, Inc. All rights reserved.

# <span id="page-17-0"></span>**HID Class**

HID Class DLL simplifies the interface to a HID class USB device. It assumes the firmware is configured to send an array of bytes. See the project in Microchip Solutions\USB Device - Custom Demos\Generic HID - Firmware.

While there are quite a number of functions, only three are necessary: HIDClassInit, HIDWriteReport, HIDReadReport. The rest are optional or aliases for backwards compatibility.

#### **Public Methods**

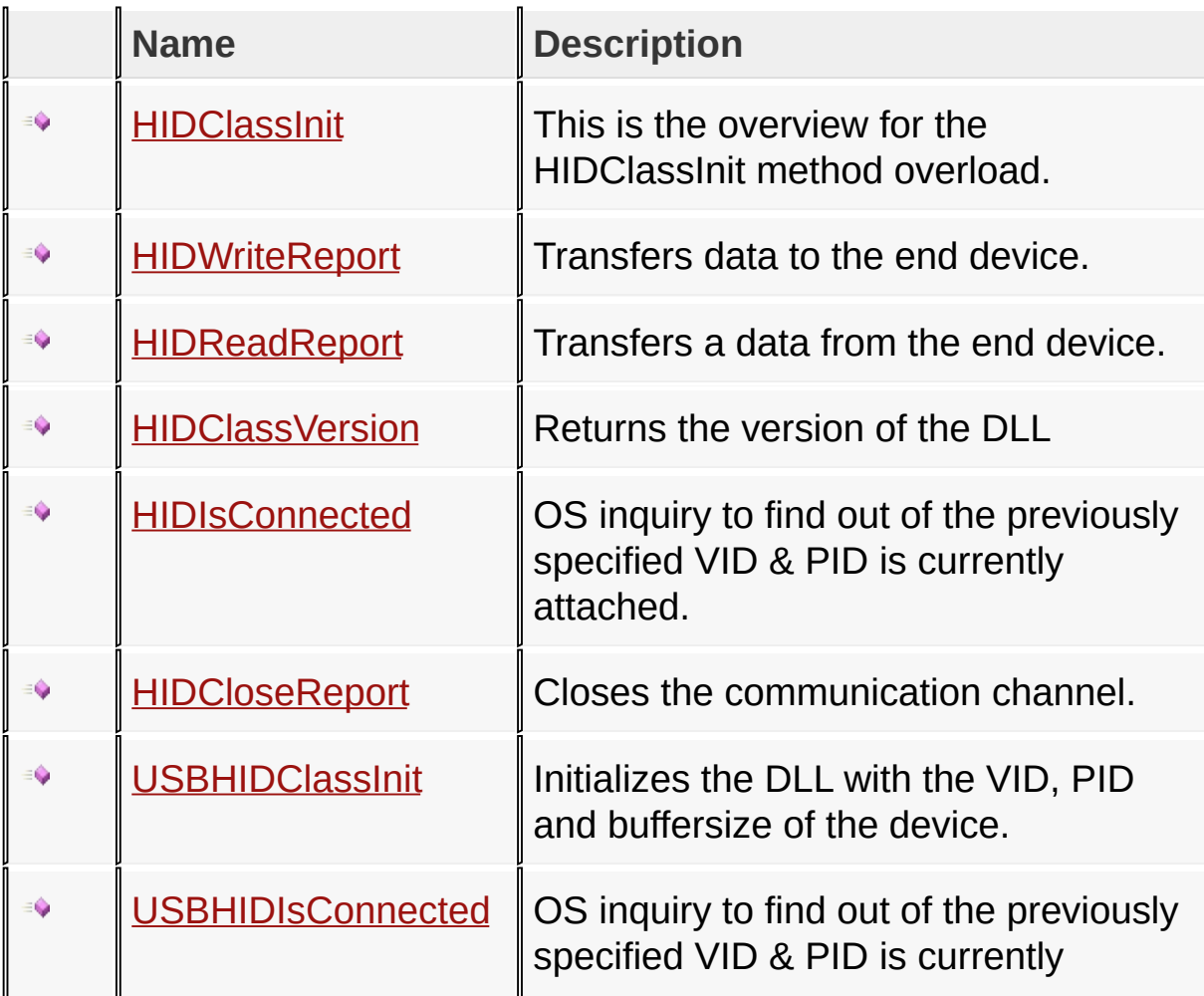

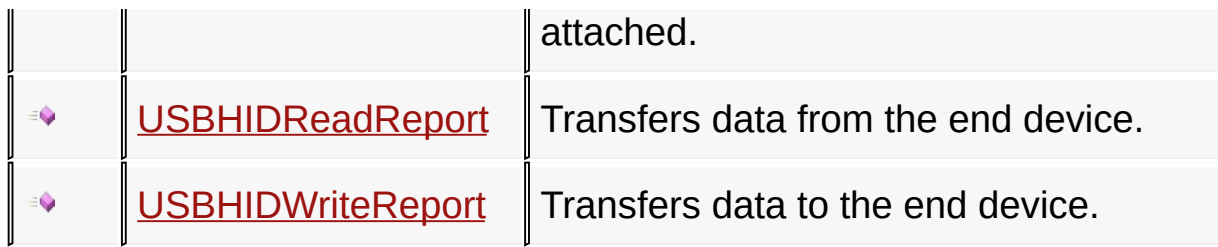

# [Library](#page-16-0) API > HID [Class](#page-17-0)

Microchip HID Class DLL 1.10 - [15 April 2010] Copyright © 2009, 2010 Microchip Technology, Inc. All rights reserved.

<span id="page-19-0"></span>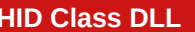

**FIDDLL** [Contents](#page-39-0) | [Index](#page-41-0) | [Home](#page-0-0) [Previous](#page-17-0) | [Up](#page-17-0) | [Next](#page-20-0)

# **HIDClassInit Method**

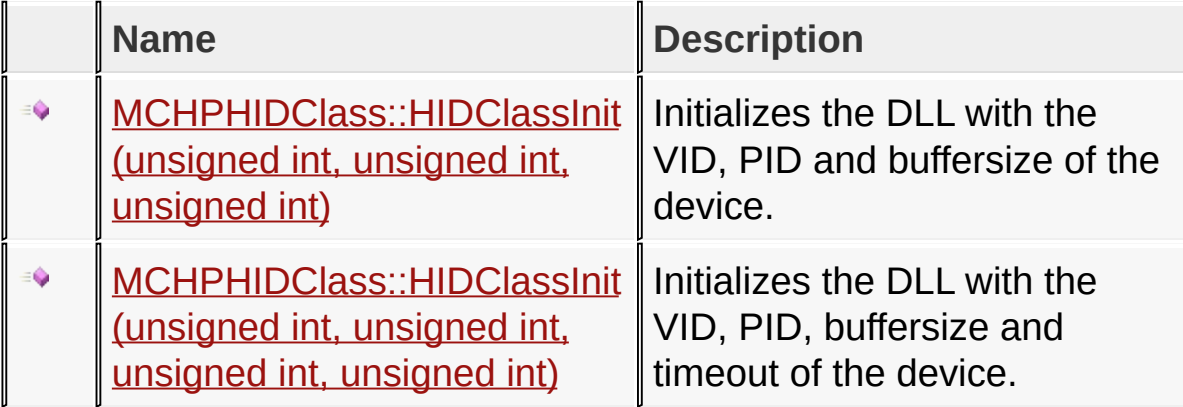

# [Library](#page-16-0) API > HID [Class](#page-17-0) > [HIDClassInit](#page-19-0) Method

Microchip HID Class DLL 1.10 - [15 April 2010] Copyright © 2009, 2010 Microchip Technology, Inc. All rights reserved.

[Contents](#page-39-0) | [Index](#page-41-0) | [Home](#page-0-0)

<span id="page-20-0"></span>

**MCHPHIDClass::HIDClassInit Method (unsigned int, unsigned int, unsigned int)**

```
C
static void HIDClassInit(
    unsigned int VendorID,
    unsigned int ProductID,
    unsigned int BuffSize
);
```
# **Description**

Initializes the DLL with the VID, PID, and Buffersize of the device. This function should be called before attempting to communicate with the device.

### **Preconditions**

None

# **Parameters**

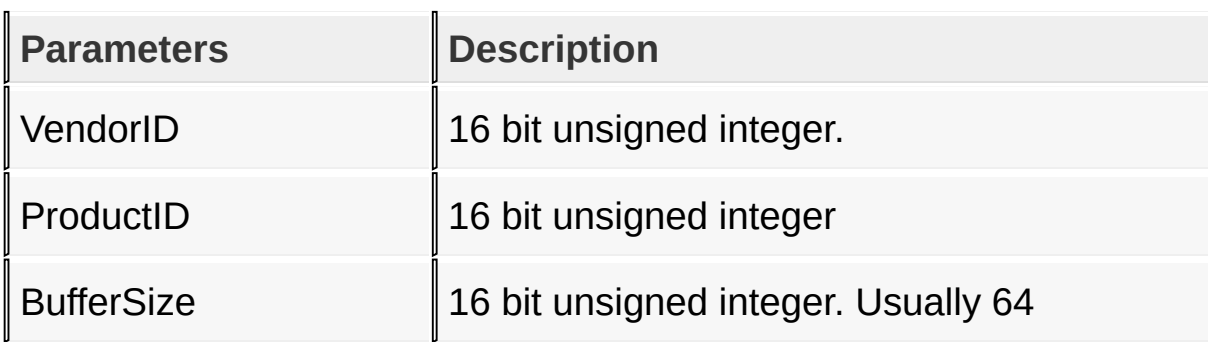

# **Returns**

**Nothing** 

# **Remarks**

This function, or an overloaded variant, should be called proir to attempting to communicate with the device.

#### **Example**

Copy [Code](#page-20-0)

MCHPHIDCLASS::HIDClassInit(0x4D8, 0x0F00, 64);

[Library](#page-16-0) API > HID [Class](#page-17-0) > [HIDClassInit](#page-19-0) Method > [MCHPHIDClass::HIDClassInit](#page-20-0) Method (unsigned int, unsigned int, unsigned int)

Microchip HID Class DLL 1.10 - [15 April 2010] Copyright © 2009, 2010 Microchip Technology, Inc. All rights reserved.

<span id="page-22-0"></span>

**MCHPHIDClass::HIDClassInit Method (unsigned int, unsigned int, unsigned int, unsigned int)**

```
C
static void HIDClassInit(
    unsigned int VendorID,
    unsigned int ProductID,
    unsigned int BuffSize,
    unsigned int Timeout
);
```
# **Description**

Initializes the DLL with the VID, PID, and Buffersize of the device. This function should be called before attempting to communicate with the device. The reads and write use overlapped transfers. This version allows specifying how long to wait before timing out. The default is 1000mS.

# **Preconditions**

None

# **Parameters**

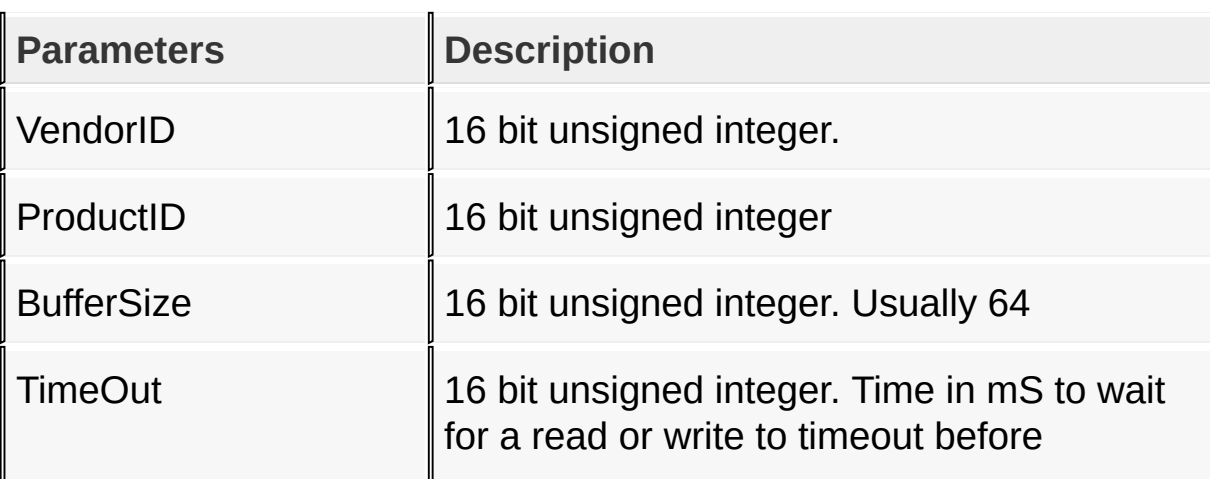

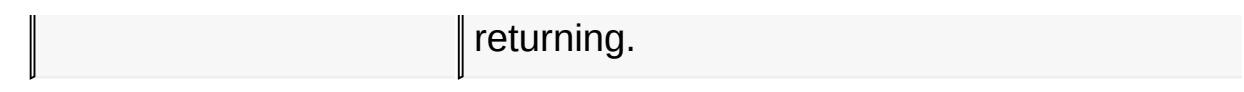

#### **Returns**

Nothing

#### **Remarks**

This function, or an overloaded variant, should be called proir to attempting to communicate with the device.

### **Example**

Copy [Code](#page-22-0)

MCHPHIDCLASS::HIDClassInit(0x4D8, 0x0F00, 64, 250);

```
LibraryClassHIDClassInit Method >
MCHPHIDClass::HIDClassInit Method (unsigned int, unsigned int,
unsigned int, unsigned int)
```
Microchip HID Class DLL 1.10 - [15 April 2010] Copyright © 2009, 2010 Microchip Technology, Inc. All rights reserved.

<span id="page-24-0"></span>

# **MCHPHIDClass::HIDWriteReport Method**

```
C
static bool HIDWriteReport(
    unsigned char buffer[],
    unsigned int nBytes
);
```
# **Description**

Transfers a buffer to the end device. Returns true if successful, false if the transfer fails.

#### **Preconditions**

The DLL should be initialized via a call to [HIDClassInit](#page-20-0) or variant.

### **Parameters**

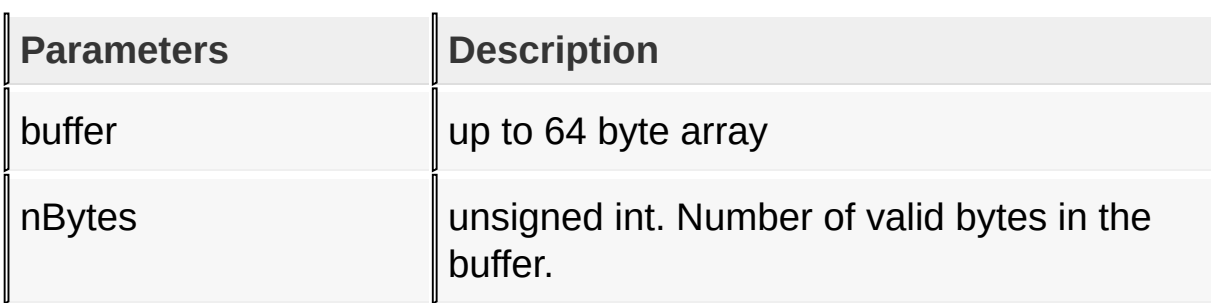

### **Returns**

true if the transfer is successful, false if not. A failure to transfer usually means the device has been disconnected.

### **Remarks**

The full buffer size is always transfered, regardless of how many are valid

#### **Example**

Copy [Code](#page-24-0) ToSendBuffer [0] = 'H'; ToSendBuffer [1] = 'i'; ToSendBuffer [2] = ' '; ToSendBuffer [3] = 'M'; ToSendBuffer [4] = 'o'; ToSendBuffer [5] = 'm'; ToSendBuffer [6] = '!'; MCHPHIDCLASS::HIDWriteReport (ToSendBuffer, 7);

[Library](#page-16-0) API > HID [Class](#page-17-0) > MCHPHIDClass:: HIDWriteReport Method

Microchip HID Class DLL 1.10 - [15 April 2010] Copyright © 2009, 2010 Microchip Technology, Inc. All rights reserved.

**C**

<span id="page-26-0"></span>**HID Class DLL** [Contents](#page-39-0) | [Index](#page-41-0) | [Home](#page-0-0) [Previous](#page-24-0) | [Up](#page-17-0) | [Next](#page-28-0)

# **MCHPHIDClass::HIDReadReport Method**

```
static bool HIDReadReport(
    unsigned char buffer[]
);
```
### **Description**

Transfers a buffer from the end device. Returns true if successful, false if the transfer fails.

#### **Preconditions**

The DLL should be initialized via a call to [HIDClassInit](#page-20-0).

### **Parameters**

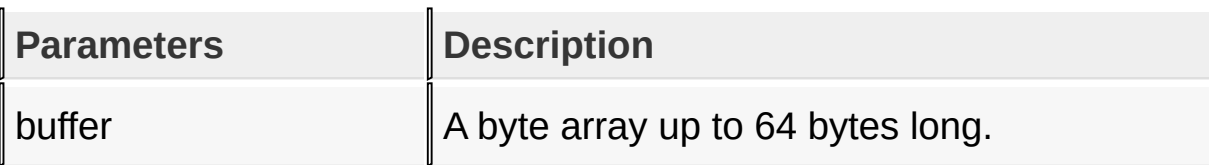

### **Returns**

true if the transfer is successful, false if not. A transfer failure may mean the device is no longer connected or it could just mean the end device didn't send any data before timeout.

### **Remarks**

### **Example**

Copy [Code](#page-26-0) **if** (MCHPHIDCLASS::HIDReadReport (ReadBuffer))  ${f}$ 

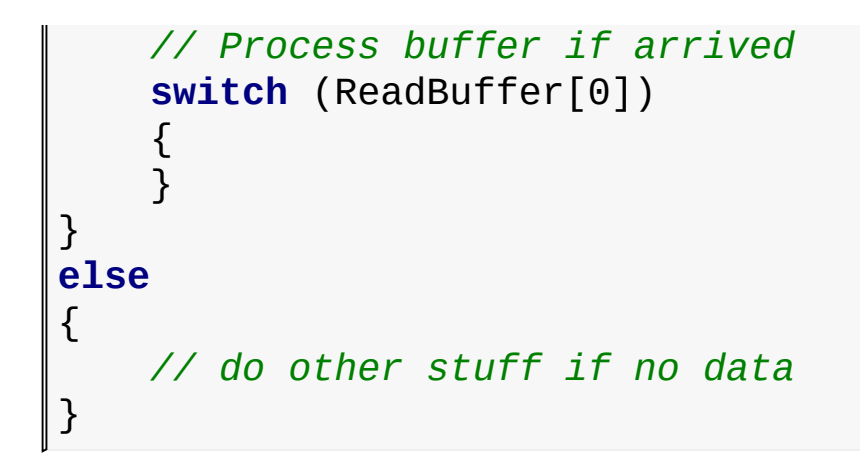

[Library](#page-16-0) API > HID [Class](#page-17-0) > [MCHPHIDClass::HIDReadReport](#page-26-0) Method

Microchip HID Class DLL 1.10 - [15 April 2010] Copyright © 2009, 2010 Microchip Technology, Inc. All rights reserved.

<span id="page-28-0"></span>

# **MCHPHIDClass::HIDClassVersion Method**

**C**

**static unsigned int HIDClassVersion**();

### **Description**

Reports back the DLL, Major, Minor and Dot release numbers of the bill.

#### **Preconditions**

None

#### **Returns**

unsigned int representing the version of the DLL. Formatted as three 8 bit unsigned integers, major release.minor release.dot release. For example: Version 1.23.45 would be encoded as 0x00011739

# **Example**

```
Copy Code
Version = MCHPHIDCLASS::HIDClassVersion ()
Major = (Version & 0x00FF0000) >> 16;
Minor = (Version & 0x0000FF00) >> 8;
Dot = Version & 0x000000FF;
```
[Library](#page-16-0) API > HID [Class](#page-17-0) > [MCHPHIDClass::HIDClassVersion](#page-28-0) Method

Microchip HID Class DLL 1.10 - [15 April 2010] Copyright © 2009, 2010 Microchip Technology, Inc. All rights reserved.

<span id="page-29-0"></span>

# **MCHPHIDClass::HIDIsConnected Method**

**C**

**static bool HIDIsConnected**();

#### **Description**

Polls the OS to find out if the previously specified VID & PID is currently attached. This is an OS inquiry only. No bus traffic is generated.

#### **Preconditions**

None

#### **Returns**

**Nothing** 

### **Example**

Copy [Code](#page-29-0)

MCHPHIDCLASS::HIDIsConnected ()

### [Library](#page-16-0) API > HID [Class](#page-17-0) > [MCHPHIDClass::HIDIsConnected](#page-29-0) Method

Microchip HID Class DLL 1.10 - [15 April 2010] Copyright © 2009, 2010 Microchip Technology, Inc. All rights reserved.

<span id="page-30-0"></span>

# **MCHPHIDClass::HIDCloseReport Method**

**C**

**static void HIDCloseReport**();

### **Description**

Closes the communication channel. The next attempt to read from or write to the device will re-establish communications

#### **Preconditions**

The DLL should be initialized via a call to [HIDClassInit](#page-20-0) or variant.

#### **Returns**

True if the device is connected, False if not.

### **Example**

Copy [Code](#page-30-0) **if** (MCHPHIDCLASS::HIDIsConnected ()) { MCHPHIDClass::HIDCloseReport (); }

[Library](#page-16-0) API > HID [Class](#page-17-0) > [MCHPHIDClass::HIDCloseReport](#page-30-0) Method

Microchip HID Class DLL 1.10 - [15 April 2010] Copyright © 2009, 2010 Microchip Technology, Inc. All rights reserved.

**C**

<span id="page-31-0"></span>**HID Class DLL** [Contents](#page-39-0) | [Index](#page-41-0) | [Home](#page-0-0) [Previous](#page-30-0) | [Up](#page-17-0) | [Next](#page-33-0)

# **MCHPHIDClass::USBHIDClassInit Method**

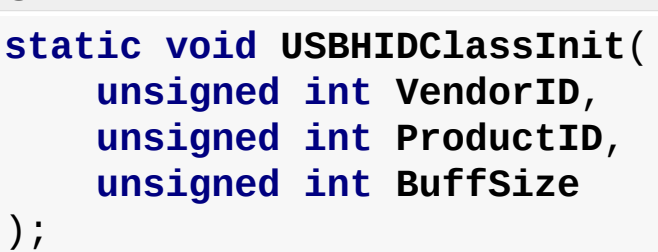

# **Description**

Initializes the DLL with the VID, PID, and Buffersize of the device. This function should be called before attempting to communicate with the device.

#### **Preconditions**

None

#### **Parameters**

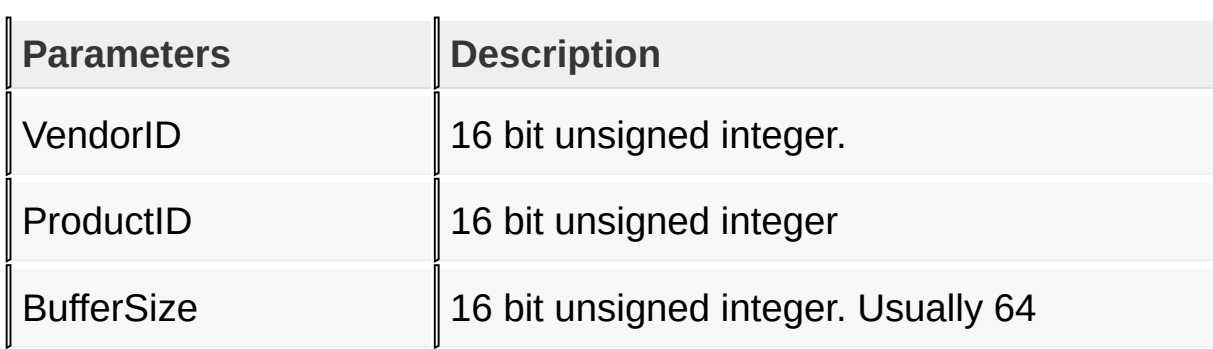

#### **Returns**

Nothing

# **Remarks**

This function, or an overloaded variant, should be called prior to attempting to communicate with the device.

#### **Example**

Copy [Code](#page-31-0)

MCHPHIDCLASS::USBHIDClassInit(0x4D8, 0x0F00, 64);

[Library](#page-16-0) API > HID [Class](#page-17-0) > [MCHPHIDClass::USBHIDClassInit](#page-31-0) Method

Microchip HID Class DLL 1.10 - [15 April 2010] Copyright © 2009, 2010 Microchip Technology, Inc. All rights reserved.

<span id="page-33-0"></span>

# **MCHPHIDClass::USBHIDIsConnected Method**

**C**

**static bool USBHIDIsConnected**();

#### **Description**

Polls the OS to find out if the previously specified VID & PID is currently attached. This is an OS inquiry only. No bus traffic is generated.

#### **Preconditions**

None

#### **Returns**

**Nothing** 

### **Example**

Copy [Code](#page-33-0)

MCHPHIDCLASS::USBHIDIsConnected ()

[Library](#page-16-0) API > HID [Class](#page-17-0) > [MCHPHIDClass::USBHIDIsConnected](#page-33-0) Method

Microchip HID Class DLL 1.10 - [15 April 2010] Copyright © 2009, 2010 Microchip Technology, Inc. All rights reserved.

<span id="page-34-0"></span>

# **MCHPHIDClass::USBHIDReadReport Method**

```
C
static bool USBHIDReadReport(
    unsigned char buffer[]
);
```
# **Description**

Transfers a buffer from the end device. Returns true if successful, false if the transfer fails.

### **Preconditions**

The DLL should be initialized via a call to [HIDClassInit](#page-20-0) or variant.

### **Parameters**

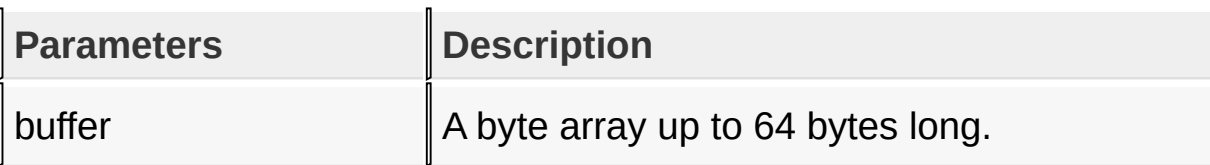

### **Returns**

true if the transfer is successful, false if not. A transfer failure may mean the device is no longer connected or it could just mean the end device didn't send any data before timeout.

# **Remarks**

# **Example**

Copy [Code](#page-34-0) **if** (MCHPHIDCLASS::USBHIDReadReport (ReadBuffer))  ${f}$ 

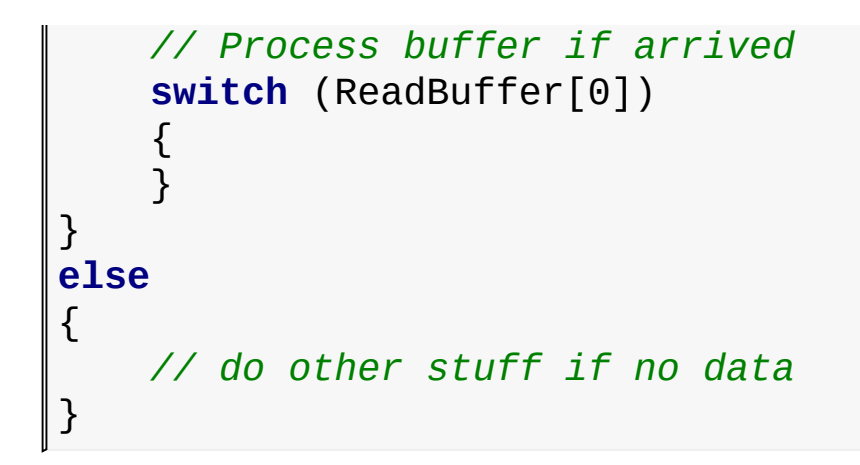

[Library](#page-16-0) API > HID [Class](#page-17-0) > [MCHPHIDClass::USBHIDReadReport](#page-34-0) Method

Microchip HID Class DLL 1.10 - [15 April 2010] Copyright © 2009, 2010 Microchip Technology, Inc. All rights reserved.

<span id="page-36-0"></span>

# **MCHPHIDClass::USBHIDWriteReport Method**

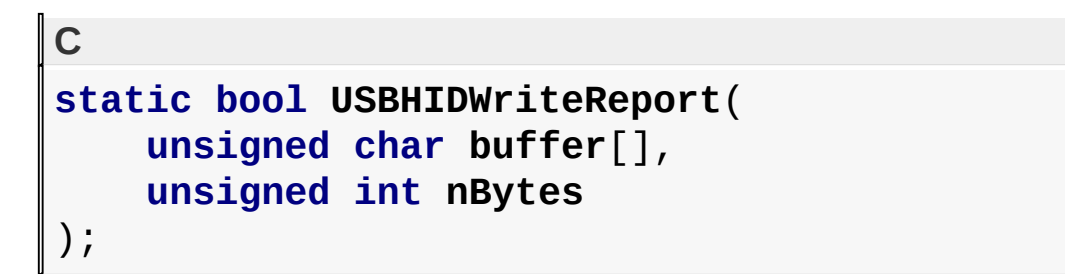

# **Description**

Transfers the buffer to the end device. Returns true if successful, false if the transfer fails.

### **Preconditions**

The DLL should be initialized via a call to [HIDClassInit](#page-20-0) or variant.

# **Parameters**

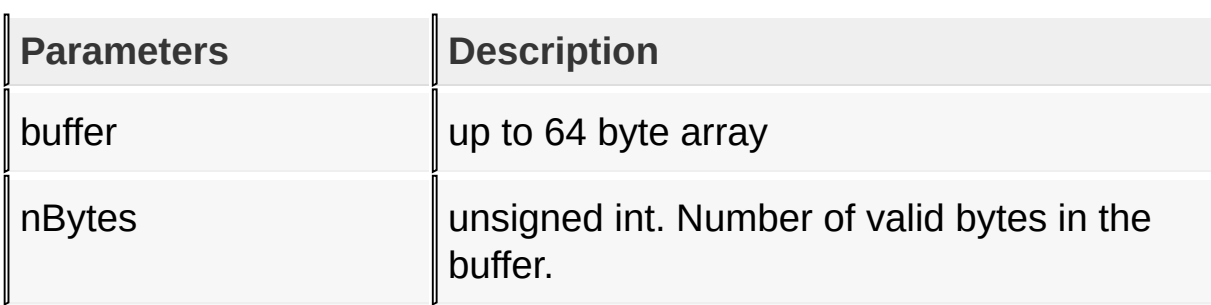

# **Returns**

true if the transfer is successful, false if not. A failure to transfer usually means the device has been disconnected.

### **Remarks**

The full buffer size is always transfered, regardless of how many are valid

#### **Example**

Copy [Code](#page-36-0) ToSendBuffer [0] = 'H'; ToSendBuffer [1] = 'i'; ToSendBuffer [2] = ' '; ToSendBuffer [3] = 'M'; ToSendBuffer [4] = 'o'; ToSendBuffer [5] = 'm'; ToSendBuffer [6] = '!'; MCHPHIDCLASS::USBHIDWriteReport (ToSendBuffer, 7);

[Library](#page-16-0) API > HID [Class](#page-17-0) > [MCHPHIDClass::USBHIDWriteReport](#page-36-0) Method

Microchip HID Class DLL 1.10 - [15 April 2010] Copyright © 2009, 2010 Microchip Technology, Inc. All rights reserved.

<span id="page-38-0"></span>

# **Library Migration**

This release is 100% backwards compatible.. no migration necessary

#### Library [Migration](#page-38-0)

Microchip HID Class DLL 1.10 - [15 April 2010] Copyright © 2009, 2010 Microchip Technology, Inc. All rights reserved.

[Contents](#page-39-0) | [Index](#page-41-0) | [Home](#page-0-0)

<span id="page-39-0"></span>**HID Class DLL** [Contents](#page-39-0) | [Index](#page-41-0) | [Home](#page-0-0)

#### **Contents**

**[Introduction](#page-0-0)** SW License [Agreement](#page-1-0) [Release](#page-3-0) Notes

[Running](#page-4-0) the Demos

*Symbol Reference*

#### **HIDClass [Namespace](#page-5-0)**

#### **[MCHPHIDClass](#page-6-0) Class**

[MCHPHIDClass](#page-7-0) Methods

#### **[Files](#page-8-0)**

HID [class.h](#page-9-0)

#### **Using the [Library](#page-10-0)**

Library [Architecture](#page-12-0) How the [Library](#page-13-0) Works [Getting](#page-14-0) Started

#### **[Library](#page-16-0) API**

#### **HID [Class](#page-17-0)**

#### **[HIDClassInit](#page-19-0) Method**

[MCHPHIDClass::HIDClassInit](#page-20-0) Method (unsigned int, unsigned int, unsigned int) [MCHPHIDClass::HIDClassInit](#page-22-0) Method (unsigned int, unsigned int, unsigned int, unsigned int) [MCHPHIDClass::HIDWriteReport](#page-24-0) Method [MCHPHIDClass::HIDReadReport](#page-26-0) Method [MCHPHIDClass::HIDClassVersion](#page-28-0) Method [MCHPHIDClass::HIDIsConnected](#page-29-0) Method [MCHPHIDClass::HIDCloseReport](#page-30-0) Method [MCHPHIDClass::USBHIDClassInit](#page-31-0) Method [MCHPHIDClass::USBHIDIsConnected](#page-33-0) Method [MCHPHIDClass::USBHIDReadReport](#page-34-0) Method [MCHPHIDClass::USBHIDWriteReport](#page-36-0) Method Library [Migration](#page-38-0)

Microchip HID Class DLL 1.10 - [15 April 2010] Copyright © 2009, 2010 Microchip Technology, Inc. All rights reserved.

<span id="page-41-0"></span>**HID Class DLL** [Contents](#page-39-0) | [Index](#page-41-0) | [Home](#page-0-0)

# **Index**

# [F](#page-41-1) | [G](#page-41-2) | [H](#page-41-3) | [I](#page-41-4) | [L](#page-41-5) | [M](#page-41-6) | [R](#page-41-7) | [S](#page-41-8) | [U](#page-41-9)

<span id="page-41-4"></span><span id="page-41-3"></span><span id="page-41-2"></span><span id="page-41-1"></span>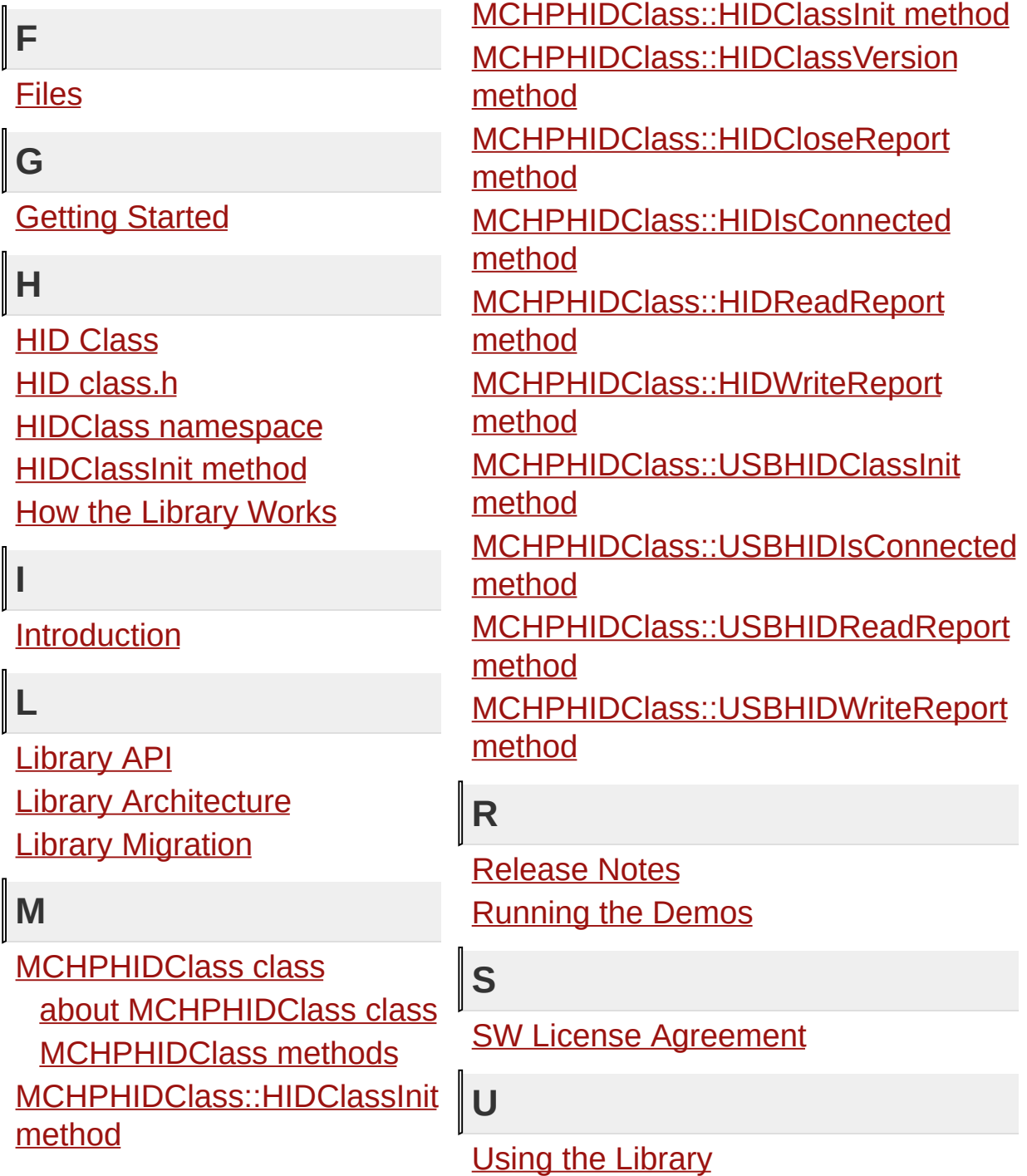

<span id="page-41-9"></span><span id="page-41-8"></span><span id="page-41-7"></span><span id="page-41-6"></span><span id="page-41-5"></span>Microchip HID Class DLL 1.10 - [15 April 2010]

Copyright © 2009, 2010 Microchip Technology, Inc. All rights reserved.